## **Lucretia by Giovannino**

music by Daniele da Padola

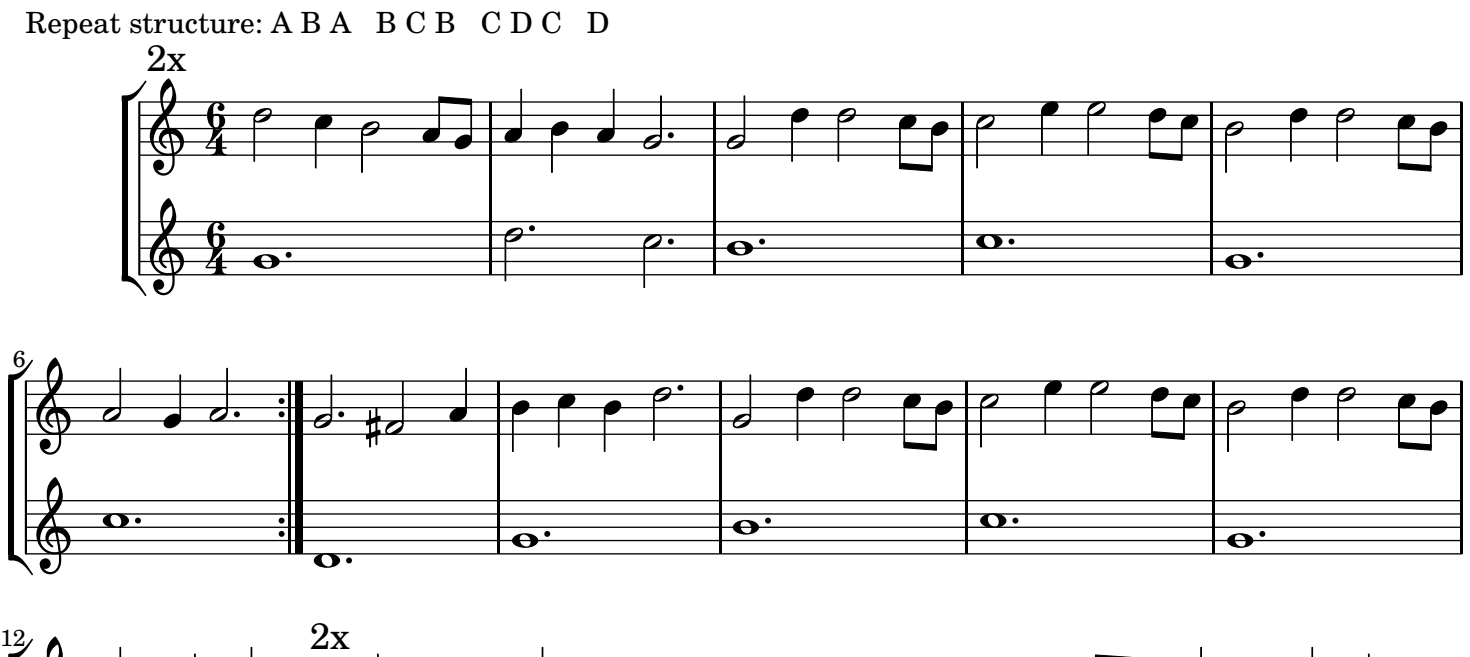

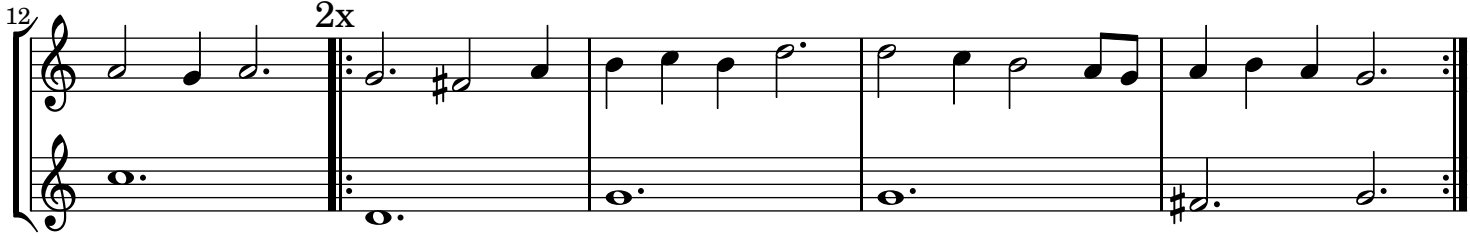